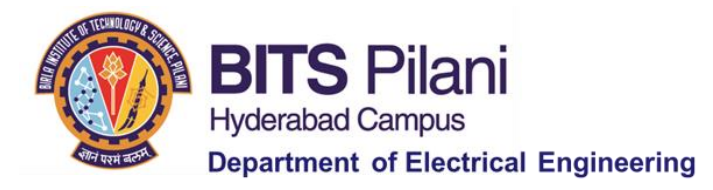

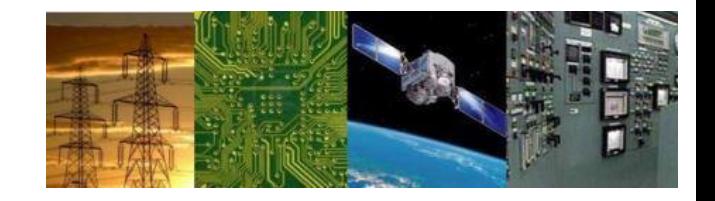

# **Digital Design First Semester 2020-21 Tutorial : 04**

**QM Method**

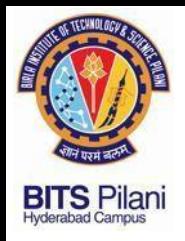

1. Obtain the Boolean Expression using k-map and verify with QM method

 $F(a,b,c,d) = \sum m(0,1,2,5,6,7,8,9,10,14)$ 

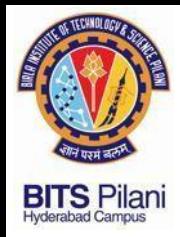

#### 1. Obtain the Boolean Expression using k-map and verify with QM method $F(a,b,c,d) = \sum m(0,1,2,5,6,7,8,9,10,14)$

**Determination of Prime Implicants** 

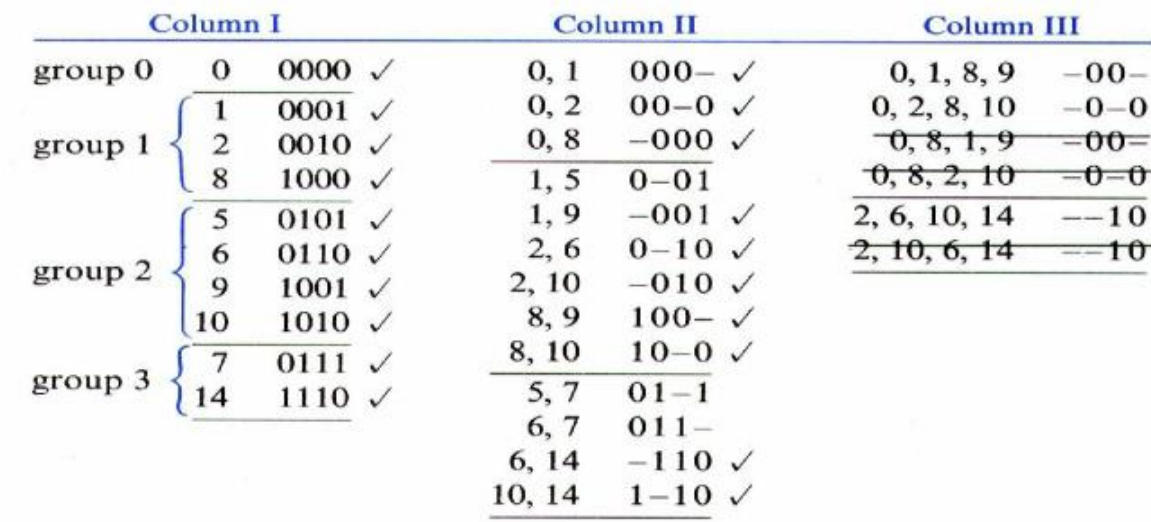

 $f = a'c'd + a'bd + a'bc + b'c' + b'd' + cd'$ <br>(1, 5) (5, 7) (6, 7) (0, 1, 8, 9) (0, 2, 8, 10) (2, 6, 10, 14)

 $f = a'bd + b'c' + cd'$ 

ELECTRICAL ELECTRONICS COMMUNICATION INSTRUMENTATION

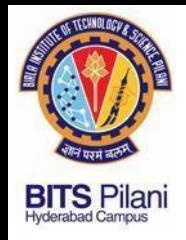

2. Obtain the Boolean Expression using k-map and verify with QM method

ELECTRICAL ELECTRONICS COMMUNICATION INSTRUMENTATION

$$
F(W, X, Y, Z) = \sum m(0, 3, 5, 6, 7, 10, 12, 13) + \sum d(2, 9, 15)
$$

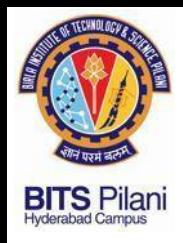

 $F(W, X, Y, Z) = \sum m(0, 3, 5, 6, 7, 10, 12, 13) + \sum d(2, 9, 15)$ 

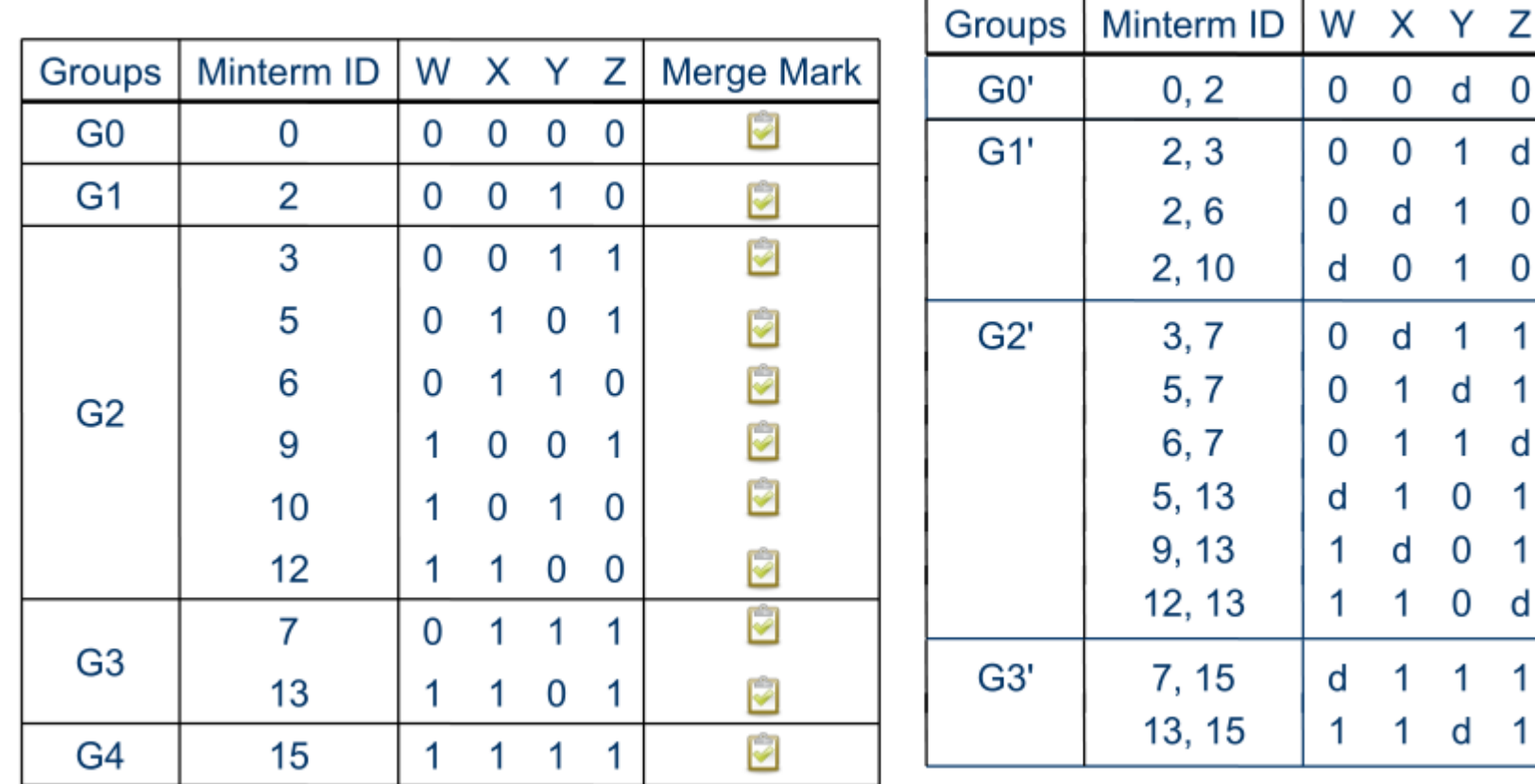

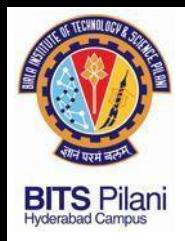

 $F(W, X, Y, Z) = \sum m(0, 3, 5, 6, 7, 10, 12, 13) + \sum d(2, 9, 15)$ 

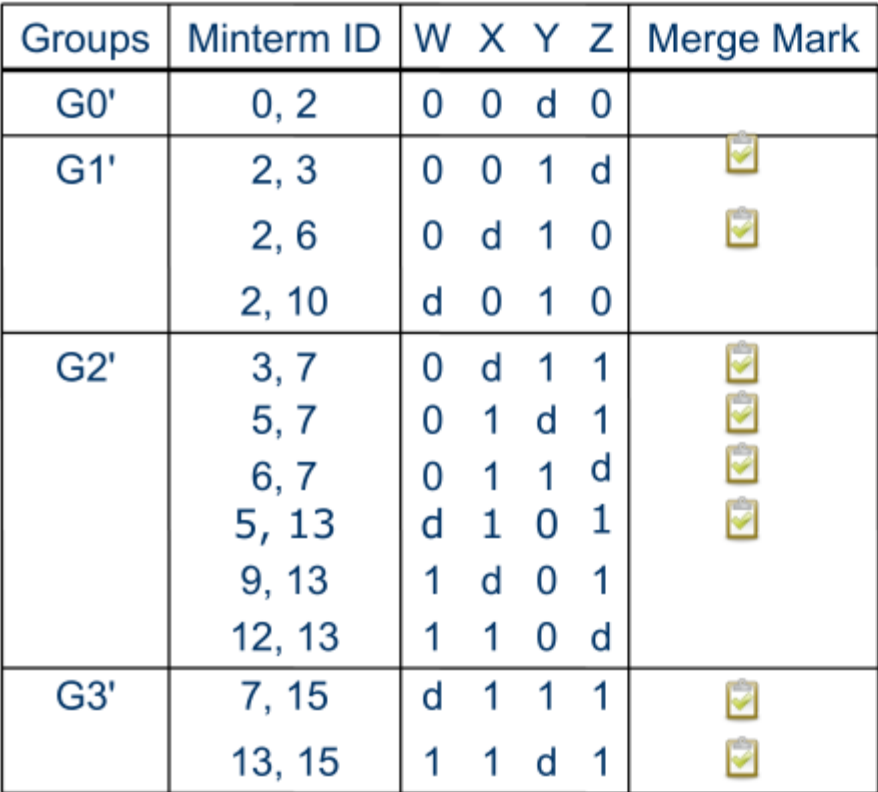

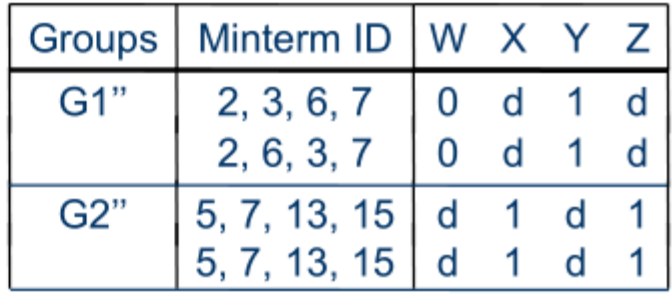

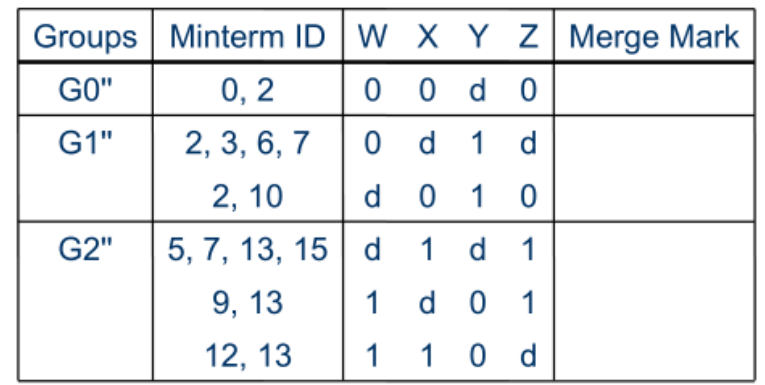

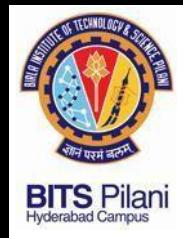

$$
F(W, X, Y, Z) = \sum m(0, 3, 5, 6, 7, 10, 12, 13) + \sum d(2, 9, 15)
$$

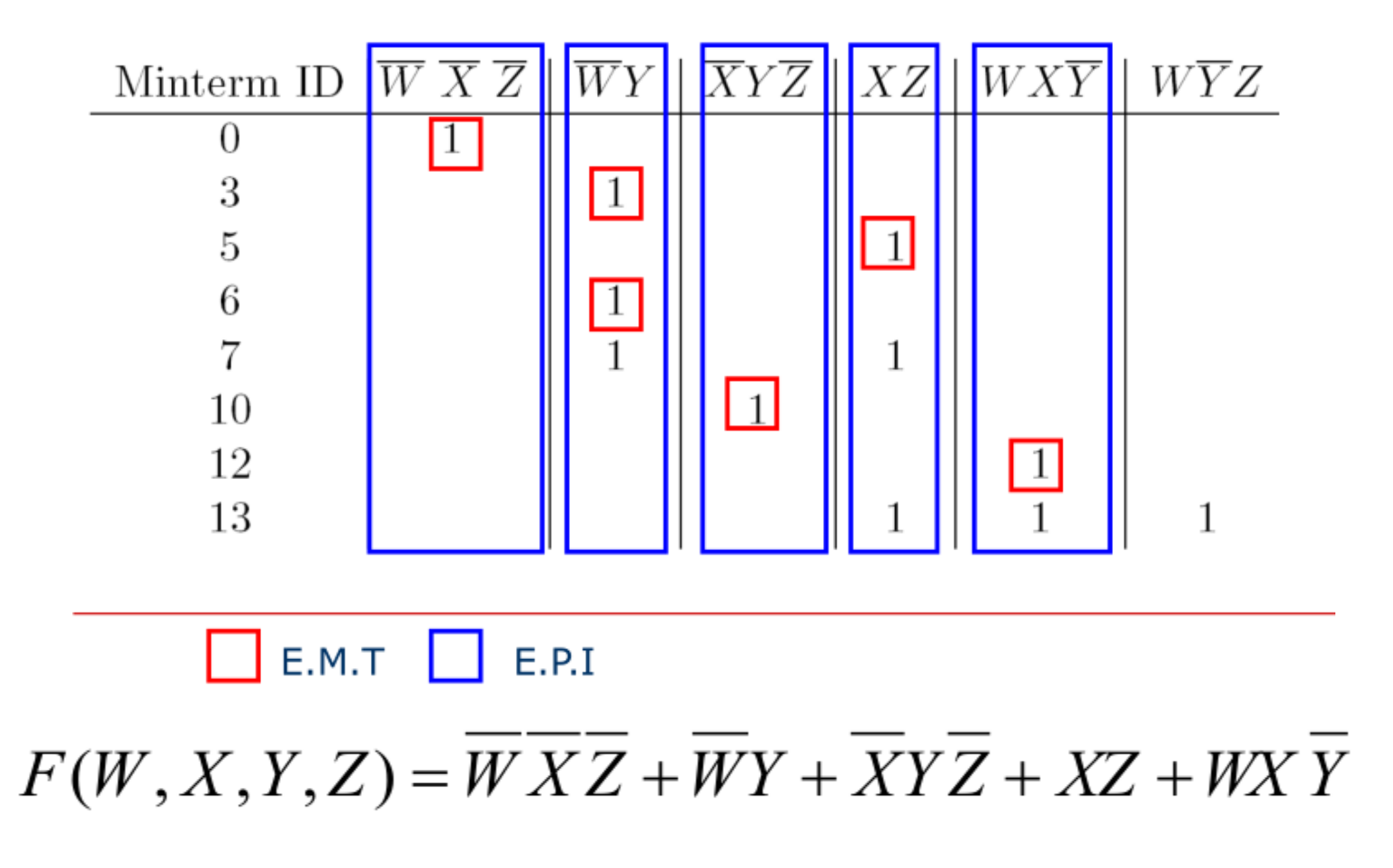